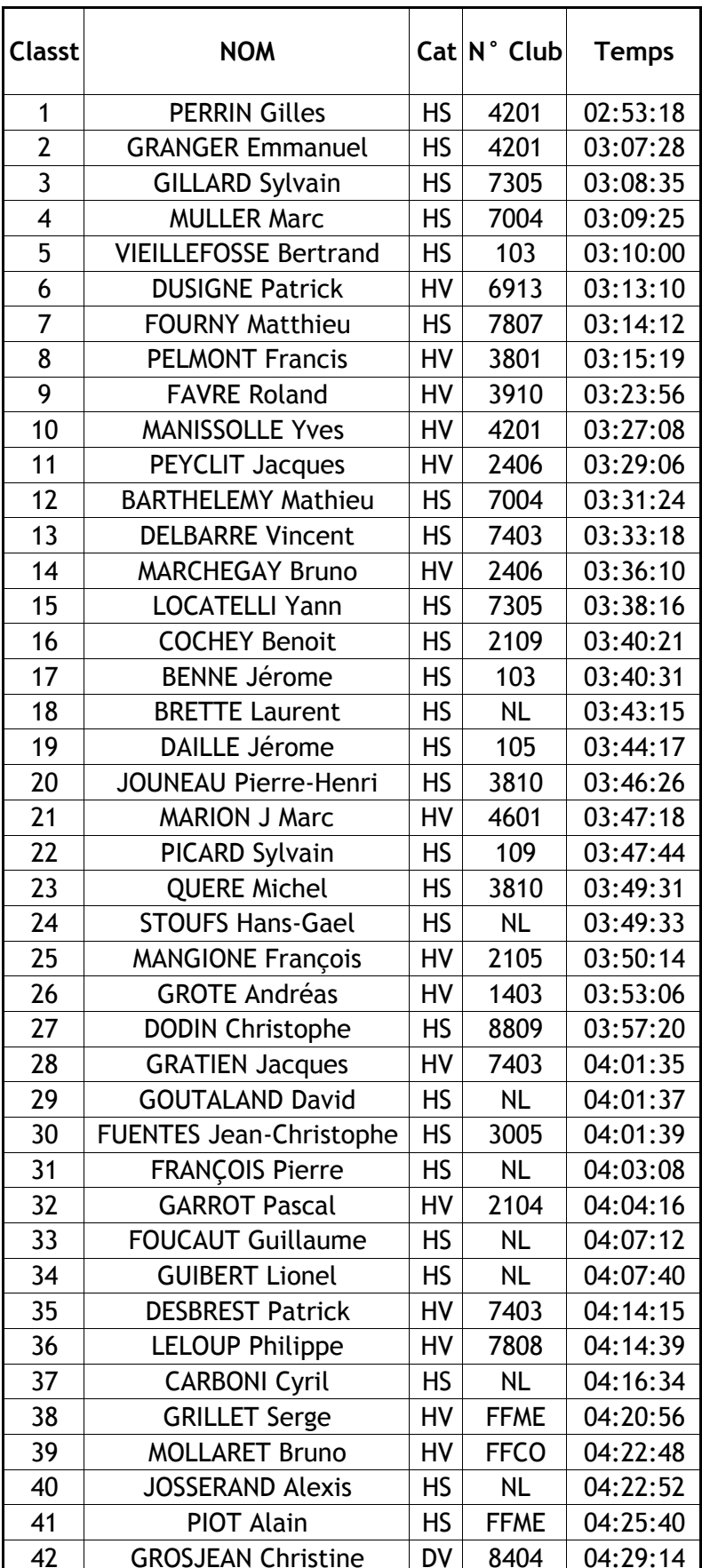

## La Rhône Orientation 2004

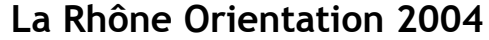

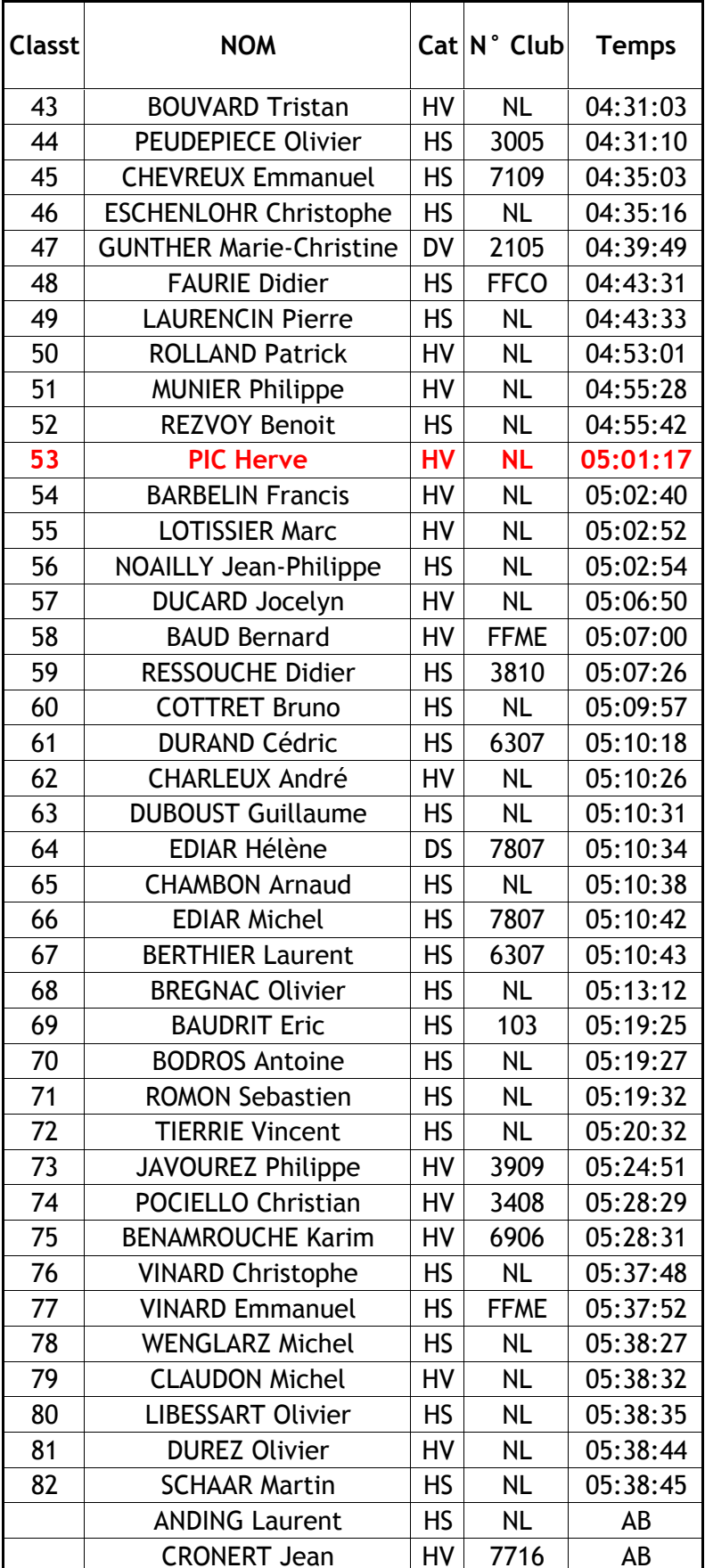

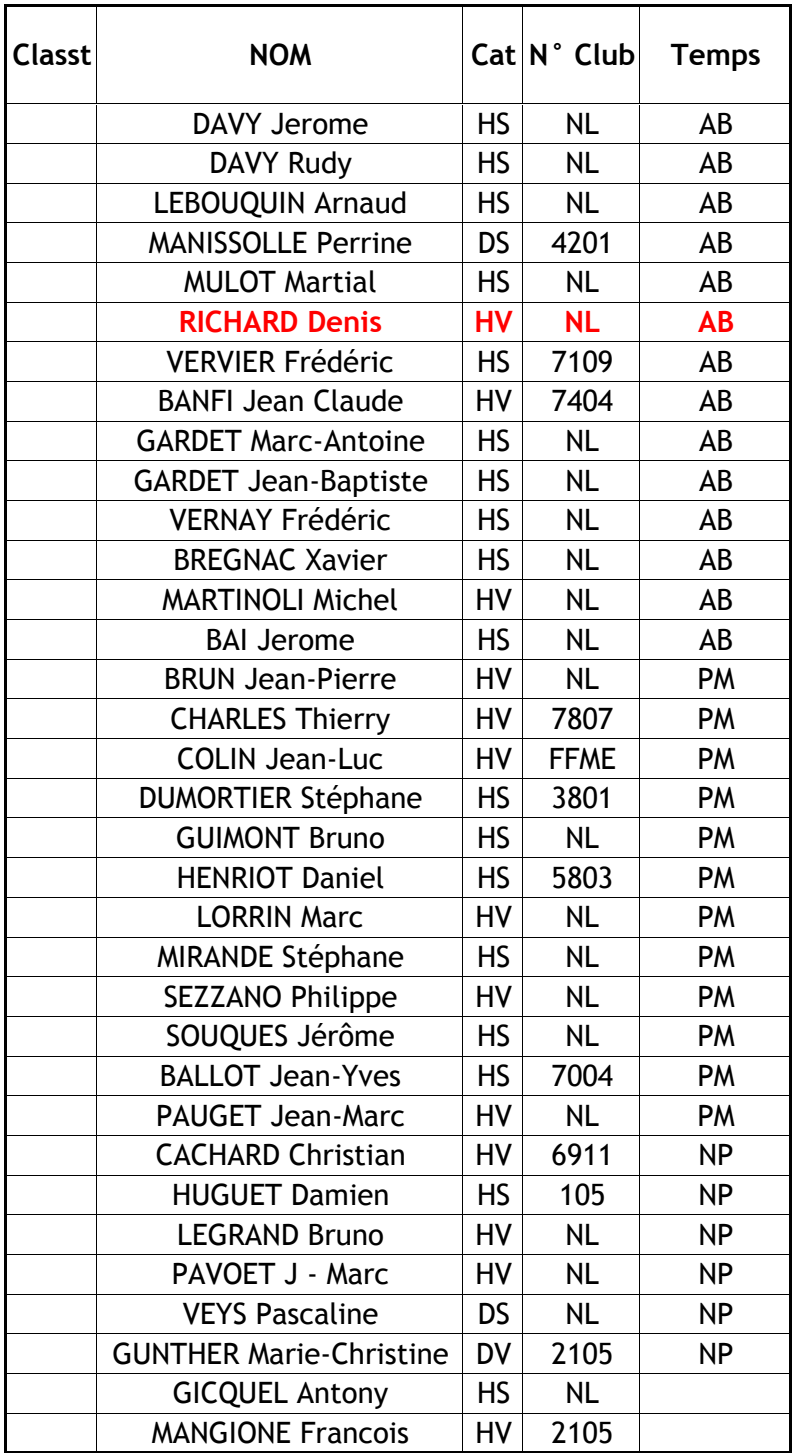

## La Rhône Orientation 2004